# **Podręcznik użytkownika MEC100 V1**

## **V1.0** Instrukcja obsługi MEC100 V1 V1.0

# Funkcje:

.<br>IEC100 V1Jest to przyrząd, który może automatycznie przełączać zakres do testowania pojemności ESR, wartości p .<br>Ekres pomiarowy wynosi od0,00Ωprzyjechać470,0Ω, wartość pojemności można zmierzyć od0.0uFprzyjechać470 000 uF (470 mF).

\* Należy pamiętać, że ten przyrząd nie obs<br>Ten przyrząd wykorzystuje me .<br>Ten przyrząd wykorzystuje metodę pojemności iESR.<br>IESR.

# Q=CV, I=Q/t C=It/V

Wewnątrz przyrządu znajdują się 4 zakresy źródeł ładowania prądem stałym od100uAprzyjechać50mA, ładowany przez obliczenie kondensatora do0,55VObliczenie napięcia wymaga czasu!

Wartość kondensatora. Pomiar pojemnościESR,Przyrząd przetestuje kondensator przed ładowaniem kondensatora.ESRwartość,R=V/I.  $\frac{1}{47,00}$  do  $470,00$ 

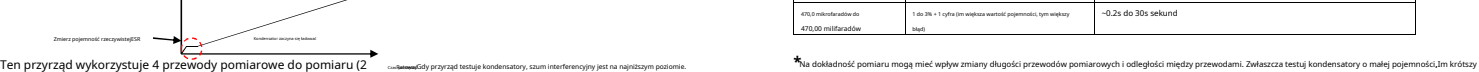

.<br>Ena rezystancia szeregowaSkrót oznaczający równoważna rezystancie szeregowa. Teoretycznie kondensator doskonały sam w sobie nie spowoduje strat energii, ale w rzeczywistości ze względu na rezystancję materiału, z którego jest wykonany kondensator oraz utratę medium izolacyjnego kondensatora, kondensator nie staje się "idealny" z różnych powodów. . Ta strata jest zewnętrznie reprezentowana jako rezystor połączony szeregowo z kondensatorem, dlatego nazywa się ją "równoważną rezystancją szeregową". Używarny<br>100kHzFala sinusoidalna anuluje impedancję wewnątrz

rezystancję równoważnej rezystancji szeregowej.<br>Zły kondensator elektrolityczny będzie miał bardzo dużyESRwartość, sp .<br>duje to zmianę kondensatora z elementu filtrującego na element o dużej interferencji. Zwykle rezys wewnętrzna dużego kondensatora wynosi ponad 3 omy (3 omy).

Zgodnie z tą teorią możemy wykryć, czy kondensator jest dobry, czy zły. 8)Żywotność baterii: >80 godzin

rozporządz**kiedta:** 

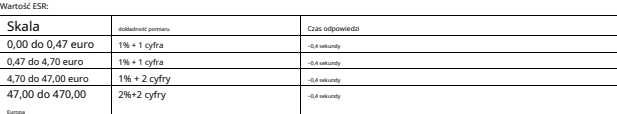

#### Wartość kondensatora:

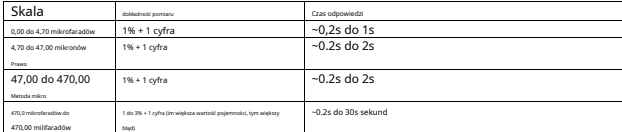

przewód pomiarowy, tym mniejsza odległość, tym dokładniejsza wartość pomiaru.Jednocześnie zwracaj uwagę na elektromagnetyczne (**EMI**) i częstotliwości radiowej (**RF**), mogą wpływać naPFpoziom dokładności odczytu pojemności. co to jest kondensator?ESR? wpływać naPFpoziom dokładności odczytu poje

1)Dokładność: do 1% (szczegółowe parametry patrz powyższa tabela)

2)Wysoka rozdzielczość: 5 cyfr 3)Napięcie pomiarowe: <0,8 V (V)

4)Napięcie zaciskowe: ~1,25 V V (napięcie w obwodzie otwartym)

5)Wbudowany akumulator litowo-jonowy

6)Zasilanie zewnętrzne: 5 V Micro (mikro)USBinterfejs

7)Prąd roboczy: 0,02 A (średni)

Ten przyrząd może testować małe rezystancje, ale nie może testować rezystorów do

#### odnik po operacjach

**1)**Zasilanie włączone:

NaciskaćWŁ/WYŁOkrągły pomarańczowy przycisk zaświeci się na 1 do 2 sekund. kliknij to razWŁ/WYŁprzycisk się zamknieESRZasilanie stołu.

# **2) ESR/WPR/ESR+WPR**Model:

naciśnijZAKRES TRYBÓWNaciśnij klawisz , aby wybrać tryb testowy.ESRtryb pokaże tylkoESRPomiary,CZAPKAtryb wyświetli tylko wartość pojemności, ESR+WPRtryb wyświetli jednocześnie wartość pojemności iESRwartość.

#### **3)**Jeden kawałek do zera:

zewarzy<br>Zewrzyj zacistki przewstancji wewnątrz pr Naciskać "ZERO"przycisk,LCDNa ekranie pojawi się "ZERO"potem poczekaj, ażZEROznikać.

#### .

**4)**Gniazdo rozładowania kondensatora**:** Jeśli chcesz użyć gniazda rzędu do rozładowania, podłącz biegun dodatni do prawej strony gniazda rzędu!4W siatce włóż biegun ujemny do lewej strony gniazda rzędu4w siatce. .

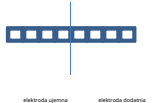

elektroda ujemna elektroda dodatnia

.<br>Jania jest włączonel CDPodświetlenie ekranu będzie stale włąc

**6)**Automatyczne uśpienie: jeśli15Minuty bez żadnego testu, urządzenie wyłączy się automatycznie, aby oszczędzać energię.

### **7) PRZEPEŁNIENIE**lub**OL**:

po wyświetleniuprzelewowyWskazuje, że mierzona wartość przekracza zakres pomiarowy miernika, należy sprawdzić, czy zerowanie miernika jest prawidłowe.

### **8) ESR**Formularz referencyjny:

Ta tabela ma jedynie charakter poglądowy; kondensatory produkowane przez różnych producentów będą miały różne wartościESRwartość, najlepiej przetestować dobry kondensator ESRwartość odniesienia, zwykle zły kondensatorESRlepsza wartość niż kondensatorESRWartość jest kilkakrotnie wyższa.

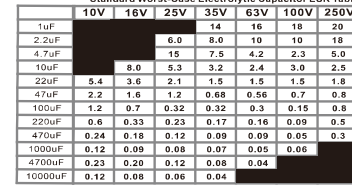

1  $\sim$  2

**2015 LISTOPAD 2015 LISTOPAD**

**9)**plastikowy stojak:

Jeśli nie musisz korzystać ze stojaka, naciśnij pozycję zablokowania stojaka:

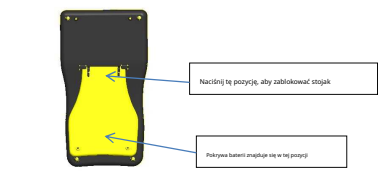

.<br>Kondensator przed pomiarem kondensatora.Możesz użyć śrubokręta, aby zew<br>i **10**8Rezystor około około około około około około około około około około około około około około omów zwiera **5)**Podświetlenie: przyjechać**10**druga. Podobnie, do rozładowania można również użyć gniazda rozładowania, które jest dołączone do miernika.